## **Application Note – Sunsynk Deployments**

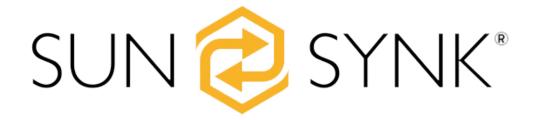

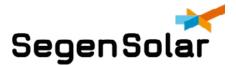

## **Sunsynk Deployments**

All Sunsynk units need to have their firmware updated during commissioning. This is done remotely. The wifi dongle needs to be connected to the internet and system must be online.

It is always important to ensure all firmware is the same and updated in Parallel systems.

If Sunsynk units are paralleled with different firmware or older firmware, it can lead to Inverter failures. It is very important with the 3 phase 12kw unit that it is updated before switching them on together.

To Request an update, you need to belong the Sunsynk support group.

You can get access by scanning this QR code:

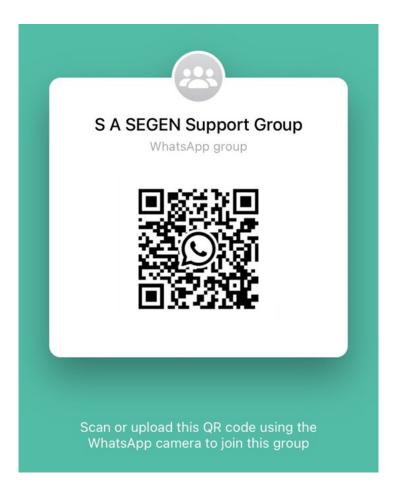

Or following this link: <a href="https://chat.whatsapp.com/DVTRB2IRKIZJdVlwW1fKAo">https://chat.whatsapp.com/DVTRB2IRKIZJdVlwW1fKAo</a>

Once you have access to the group, please request an update using the serial number of the inverter or logger.

Sunsynk will perform an update, this will reset the inverter. Ensure you are not supplying loads with the inverter.

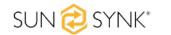

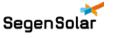